#### **Cannot set the default projection in the view settings**

06/05/2014 10:31 AM - Antonio Falciano

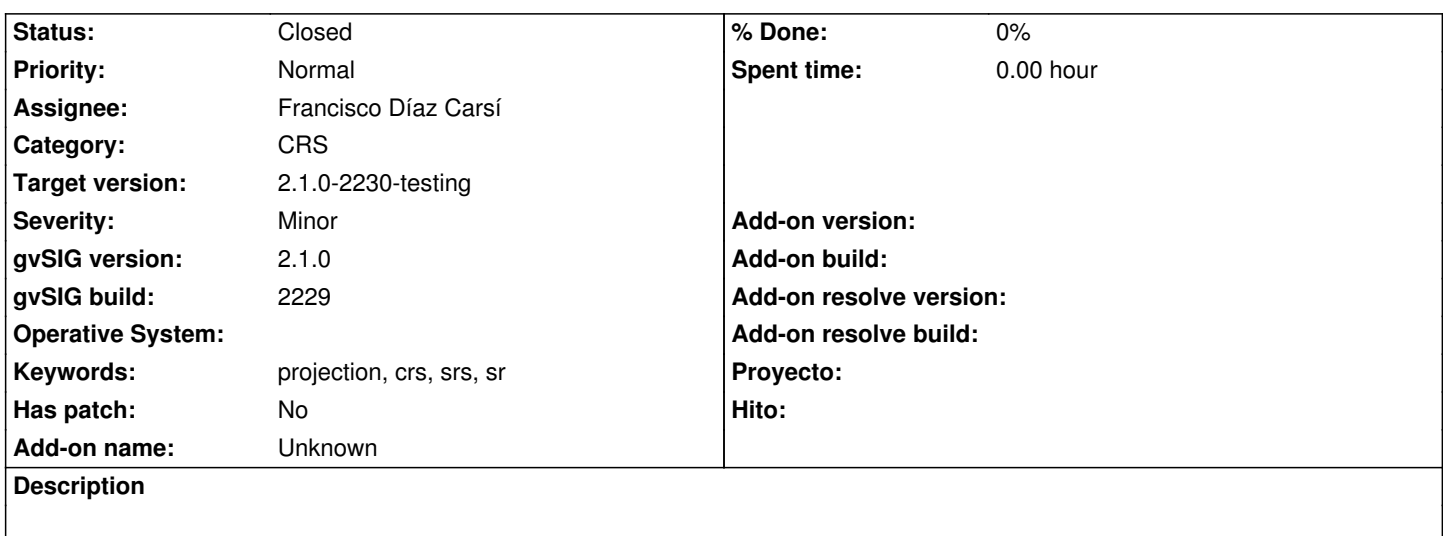

It's not possible to set the default projection in the view settings. See gvSIG.log attached.

## **Associated revisions**

## **Revision 41414 - 06/13/2014 05:45 AM - Francisco Díaz Carsí**

refs #2554 fixes Arreglado el bug por el que no se podía poner la proyección por defecto para las vistas en el panel de preferencias.

## **History**

#### **#1 - 06/05/2014 06:36 PM - Álvaro Anguix**

*- Assignee set to Francisco Díaz Carsí*

He comprobado y como dice Antonio no permite asignar proyección. En mi caso simplemente no pasa nada al pulsar el botón de asignar proyección por defecto.

Está en botón de Preferencias/Vista.

## **#2 - 06/13/2014 11:03 AM - Francisco Díaz Carsí**

*- Status changed from New to In progress*

## **#3 - 06/13/2014 11:47 AM - Francisco Díaz Carsí**

*- Status changed from In progress to Fixed*

# **#4 - 06/20/2014 06:28 AM - Antonio Falciano**

*- Status changed from Fixed to New*

*- File gvSIG\_2229.log added*

Sorry, but the issue persists in BN2229 [1]. As described by Alvaro, clicking on the button in Preferences/View doesn't nothing.

[1] http://downloads.gvsig.org/download/gvsig-desktop/dists/2.1.0/builds/2229/

## **#5 - 06/22/2014 04:00 PM - Álvaro Anguix**

- *Operative System deleted (Windows)*
- *gvSIG build changed from 2228 to 2229*
- *Target version set to 2.1.0-2259-rc3*

# **#6 - 06/23/2014 09:10 AM - Álvaro Anguix**

*- Status changed from New to Fixed*

## **#7 - 06/27/2014 09:49 AM - Joaquín del Cerro Murciano**

*- Target version changed from 2.1.0-2259-rc3 to 2.1.0-2230-testing*

## **#8 - 06/29/2014 05:46 AM - Antonio Falciano**

*- File gvSIG\_2230.log added*

Same error in BN2230 32bit on Windows.

# **#9 - 07/02/2014 04:33 AM - Álvaro Anguix**

*- Status changed from Fixed to Closed*

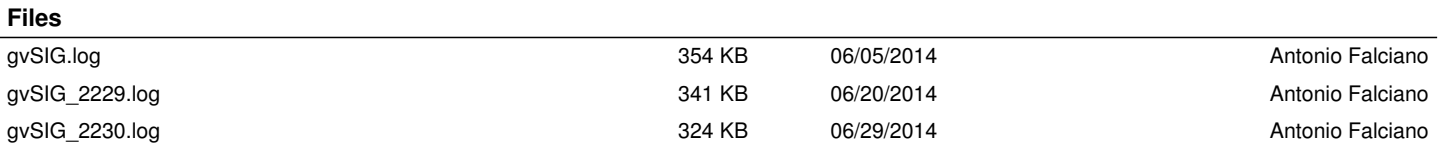